<span id="page-0-0"></span> Event-action table maintenance File: H\_FCP\_DHS\_3049.xls Author: S. Manganelli

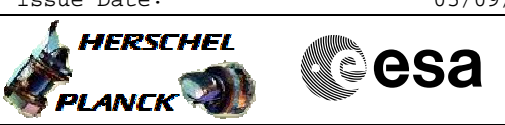

## **Procedure Summary**

### **Objectives**

The ASW function "Event/Action Management" is responsible to perform the action telecommands associated to corresponding -<br>events.

### This procedure describes the steps needed to perform one of the following actions:

- Add Events to Detection List;
- Delete Events from Detection List;
- Enable Actions;
- Disable Actions;
- Enable Parameter Passing;
- Disable Parameter Passing;
- Configure Action FDIR Mode Status.

## **Summary of Constraints**

Default status of the function: "Started".

When the function is stopped, it does not accept any other telecommands than the: - Start Function TC(8,1,108);

- Clear Event Detection List TC(19,3);
- Report Function Status TC(8,5,108);
- Report Event Detection List TC(19,6).

Thus, if the function is stopped this procedure cannot be executed.

### **Spacecraft Configuration**

#### **Start of Procedure**

- CDMU in default configuration, that is:
- PM A or B ON (nominally A)
- TM Encoder/OBT A or B active (nominally A)
- RM A and B enabled
- MM A and B ON

#### **End of Procedure**

- CDMU in default configuration, that is:
- PM A or B ON (nominally A)
- TM Encoder/OBT A or B active (nominally A)
- RM A and B enabled - MM A and B ON

### **Reference File(s)**

**Input Command Sequences**

#### **Output Command Sequences**

HFD3049A HFD3049C HFD3049D HFD3049E HFD3049F HFD3049G HFD3049H HFD3049I HFD3049B

 Event-action table maintenance File: H\_FCP\_DHS\_3049.xls Author: S. Manganelli

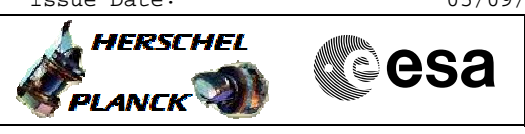

## **Referenced Displays**

**ANDs GRDs SLDs** ZAZAI999

# **Configuration Control Information**

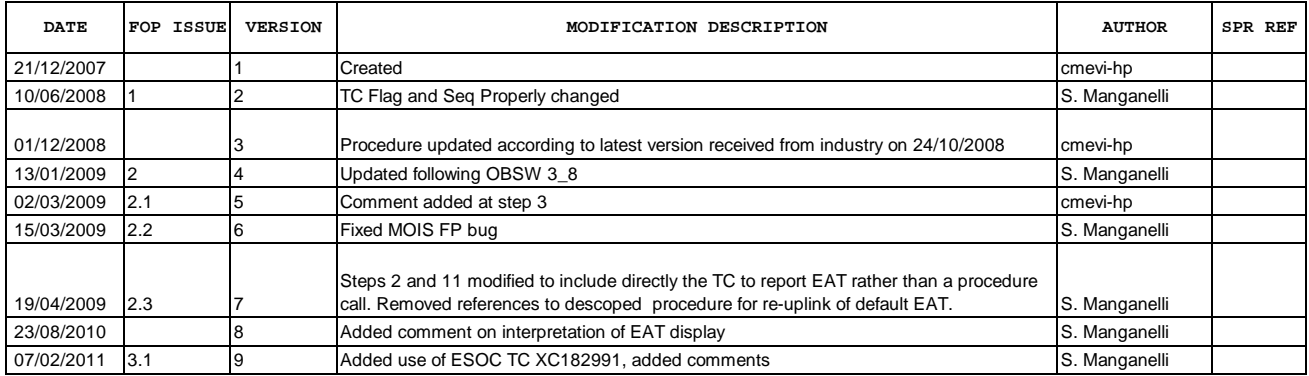

 Event-action table maintenance File: H\_FCP\_DHS\_3049.xls Author: S. Manganelli

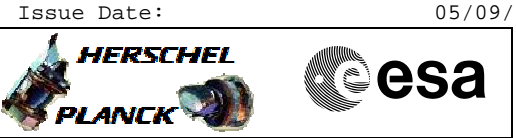

# **Procedure Flowchart Overview**

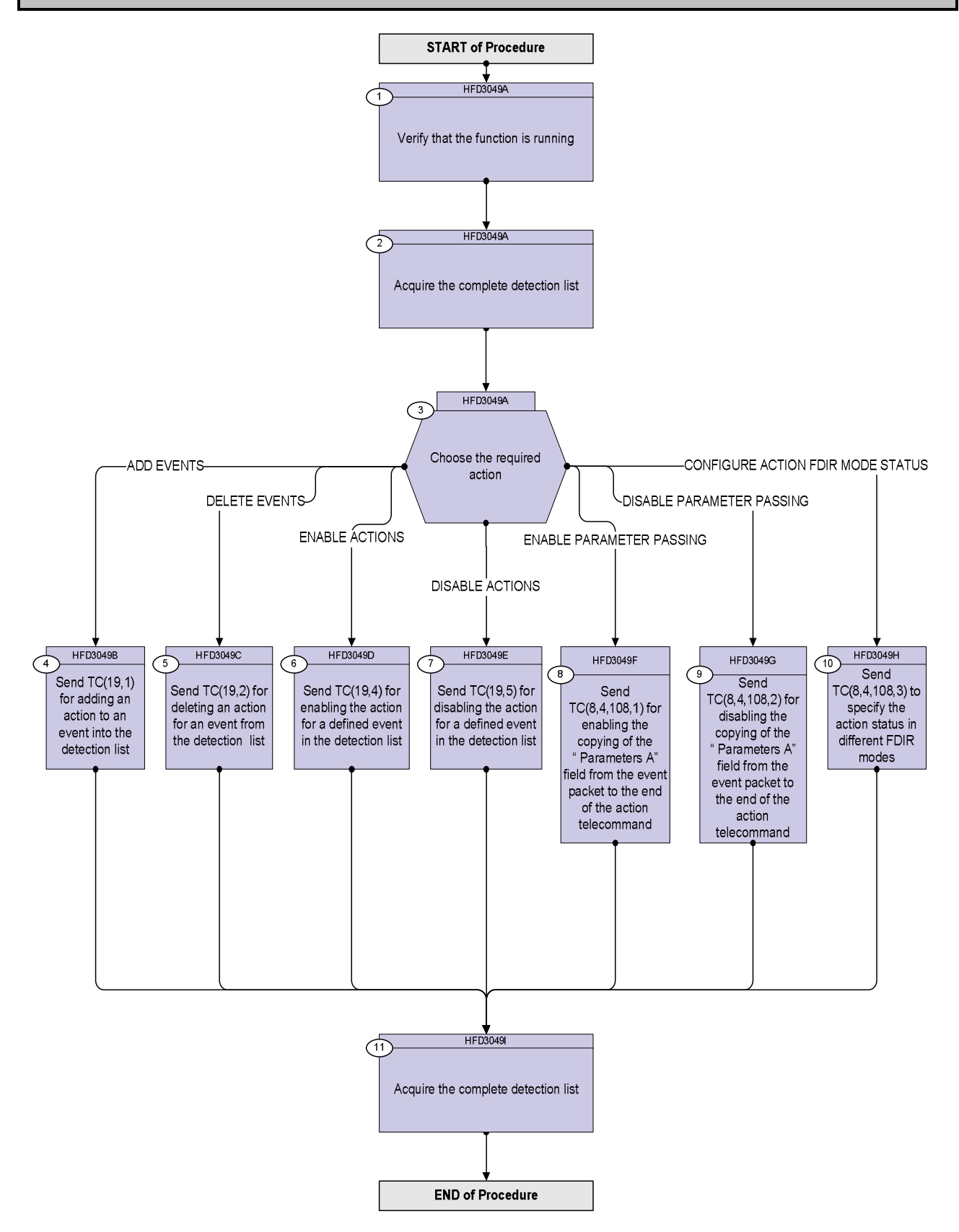

Doc No. :PT-HMOC-OPS-FOP-6001-OPS-OAH Fop Issue : 3.1

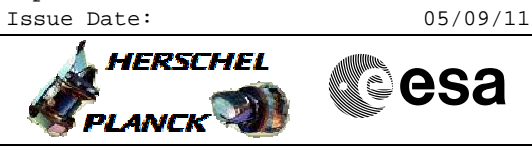

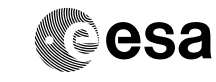

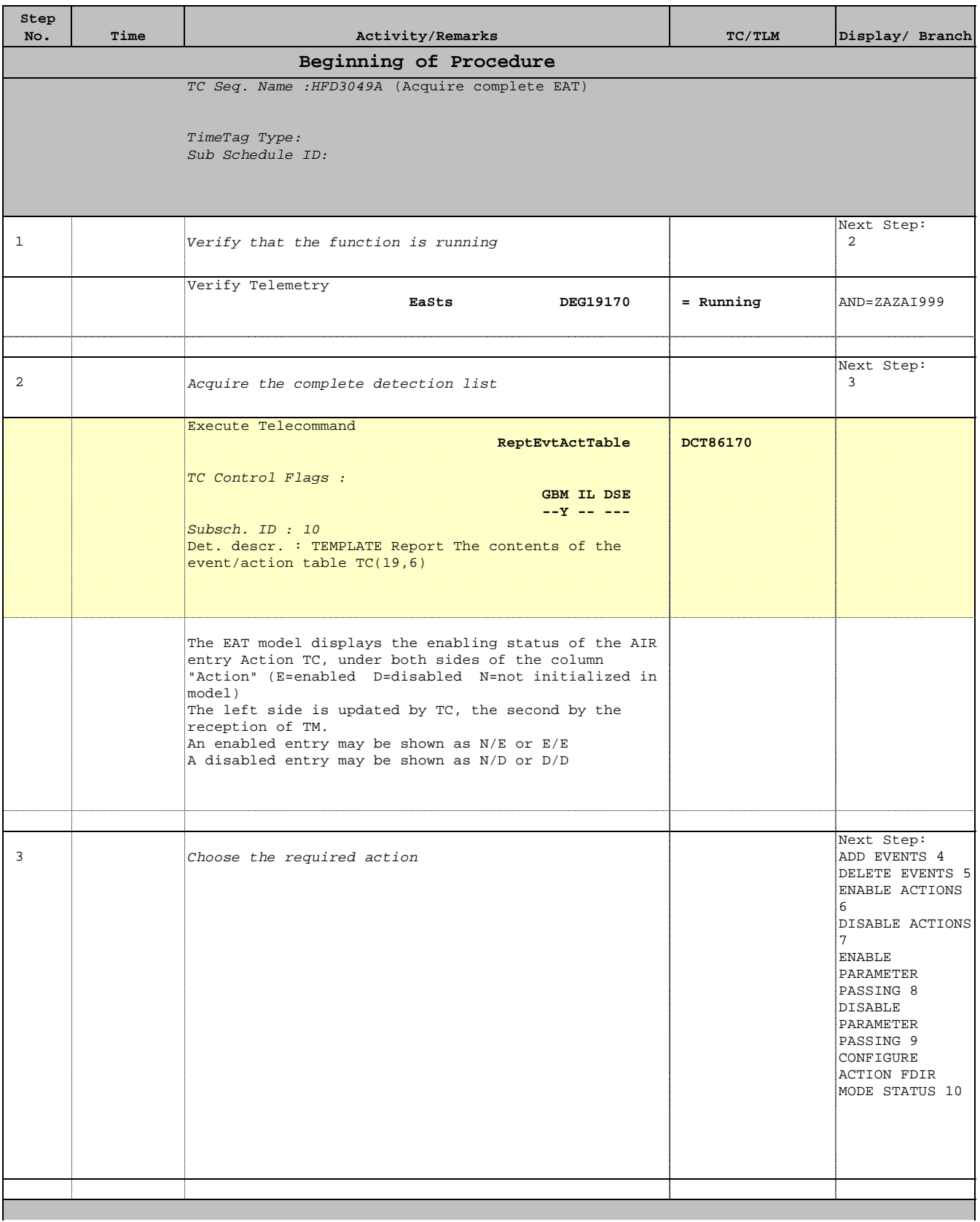

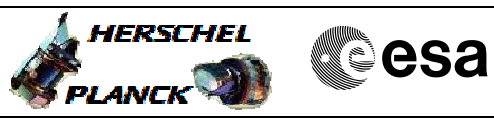

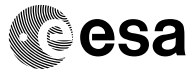

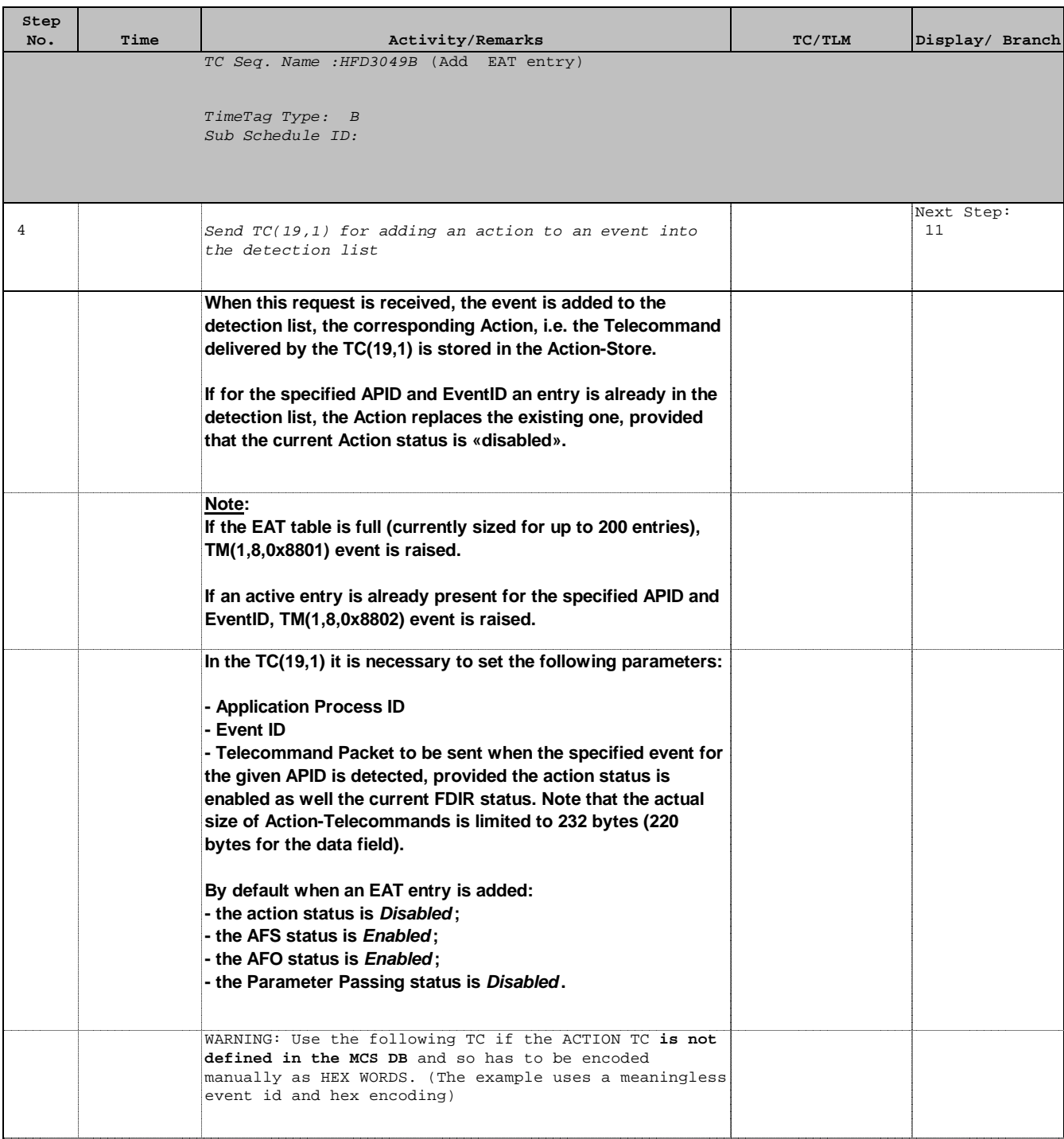

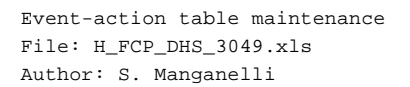

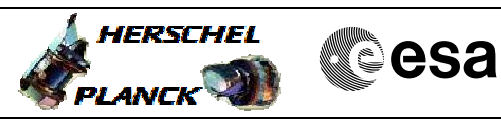

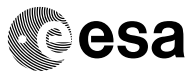

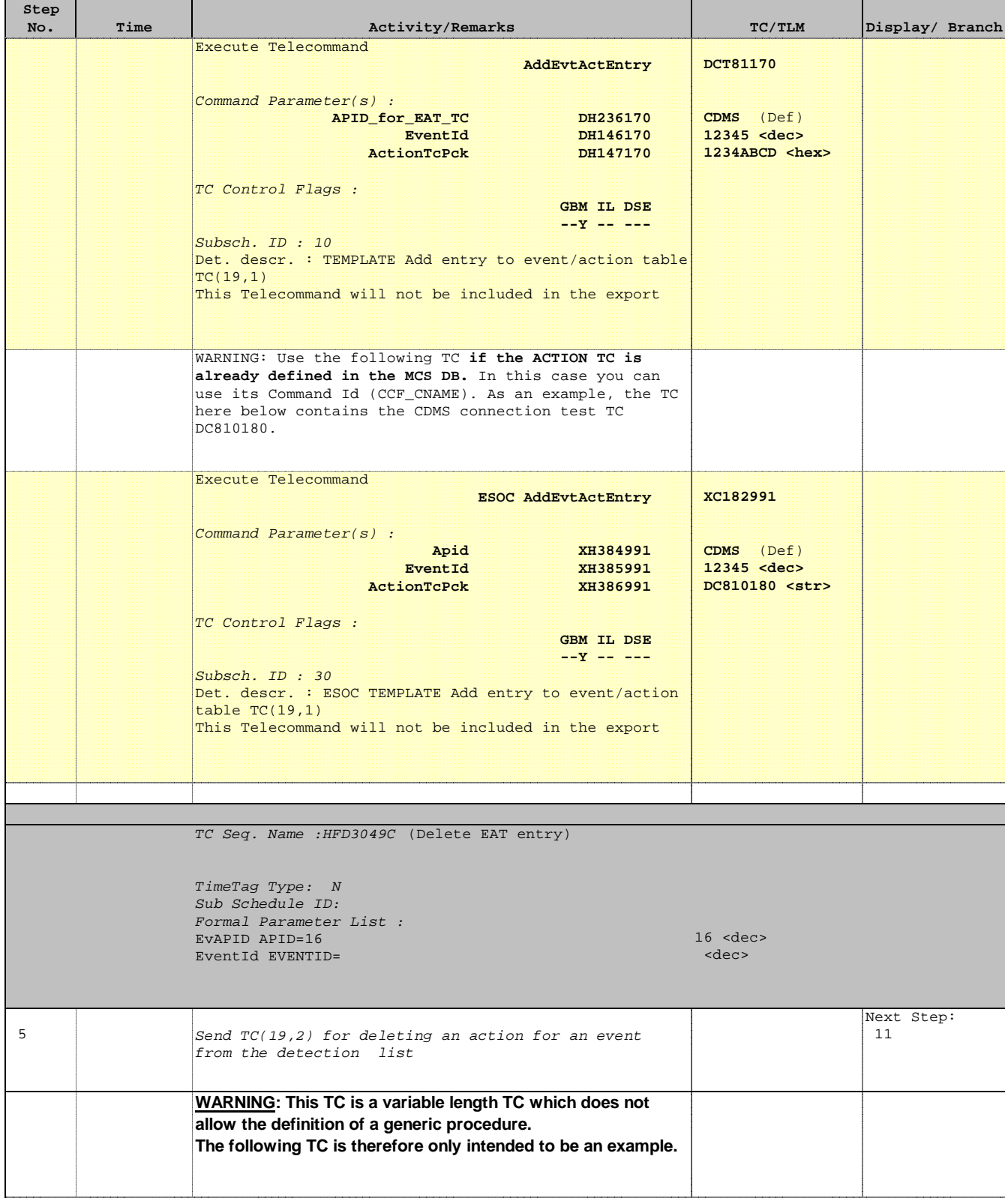

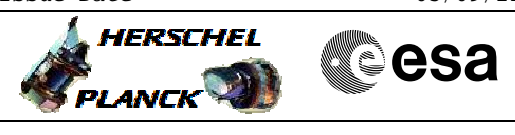

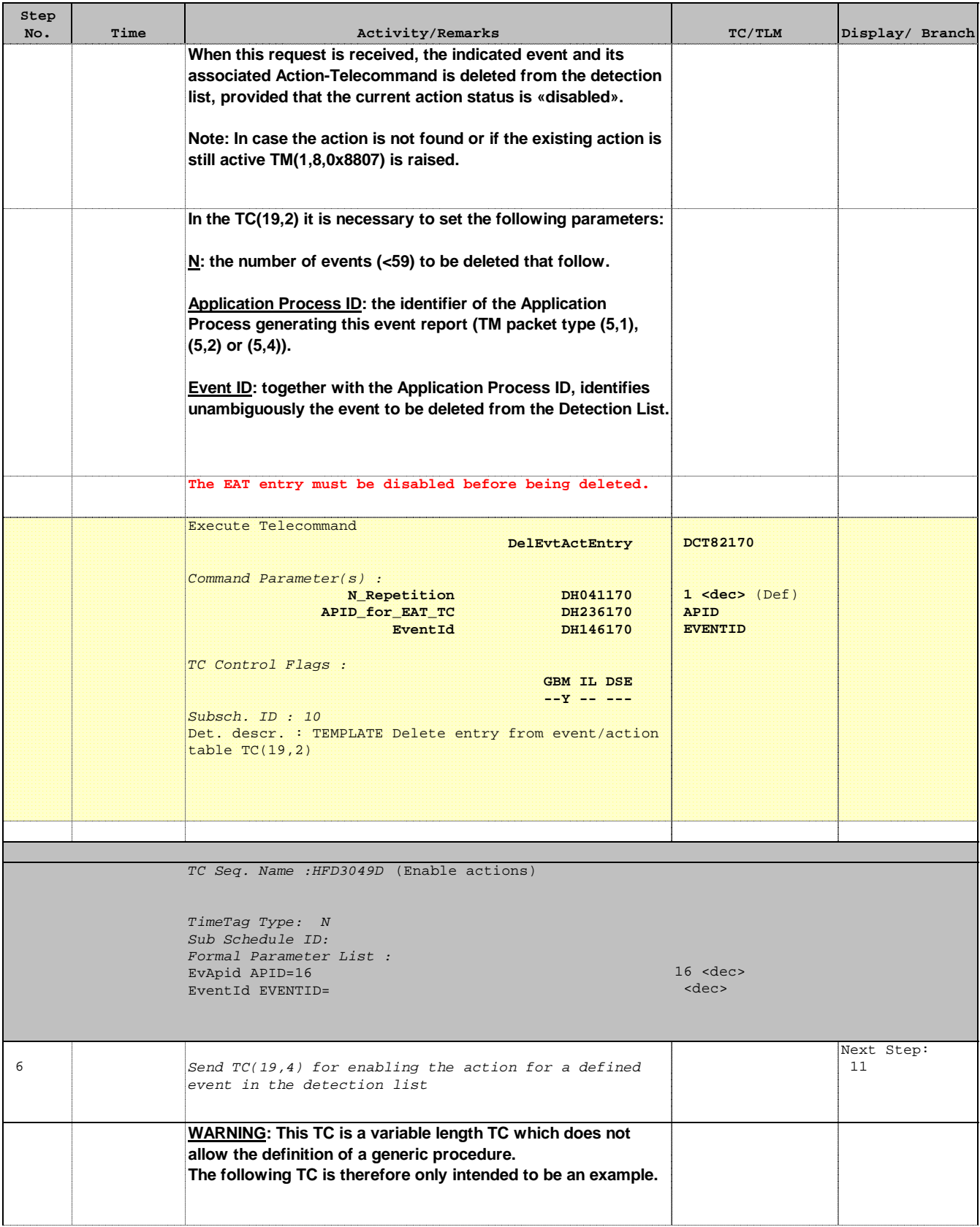

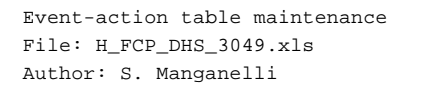

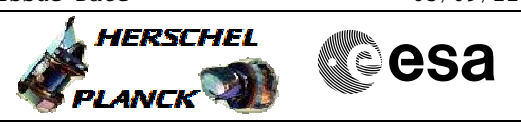

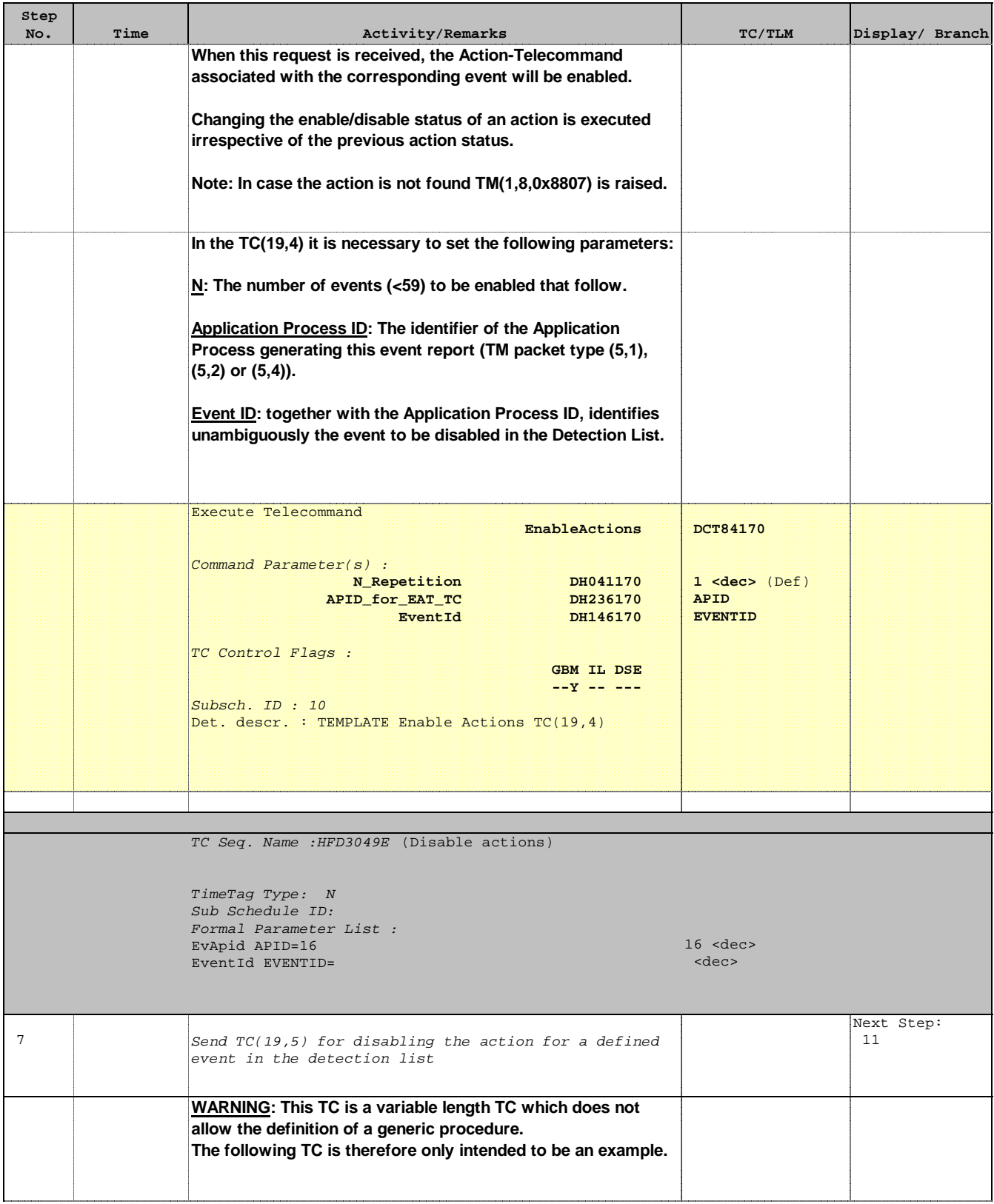

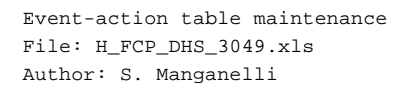

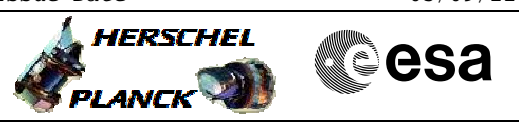

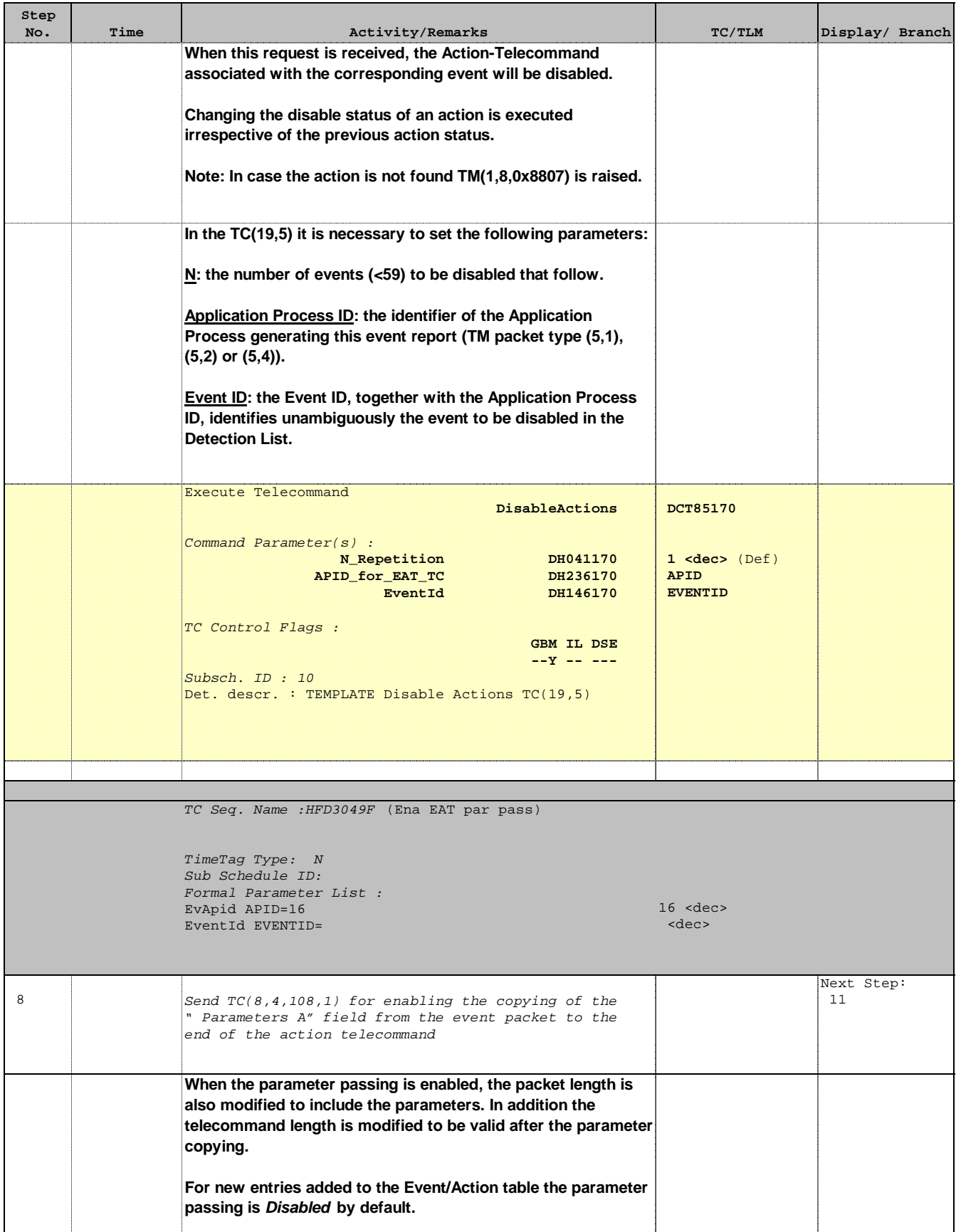

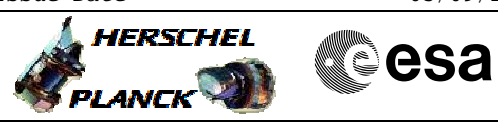

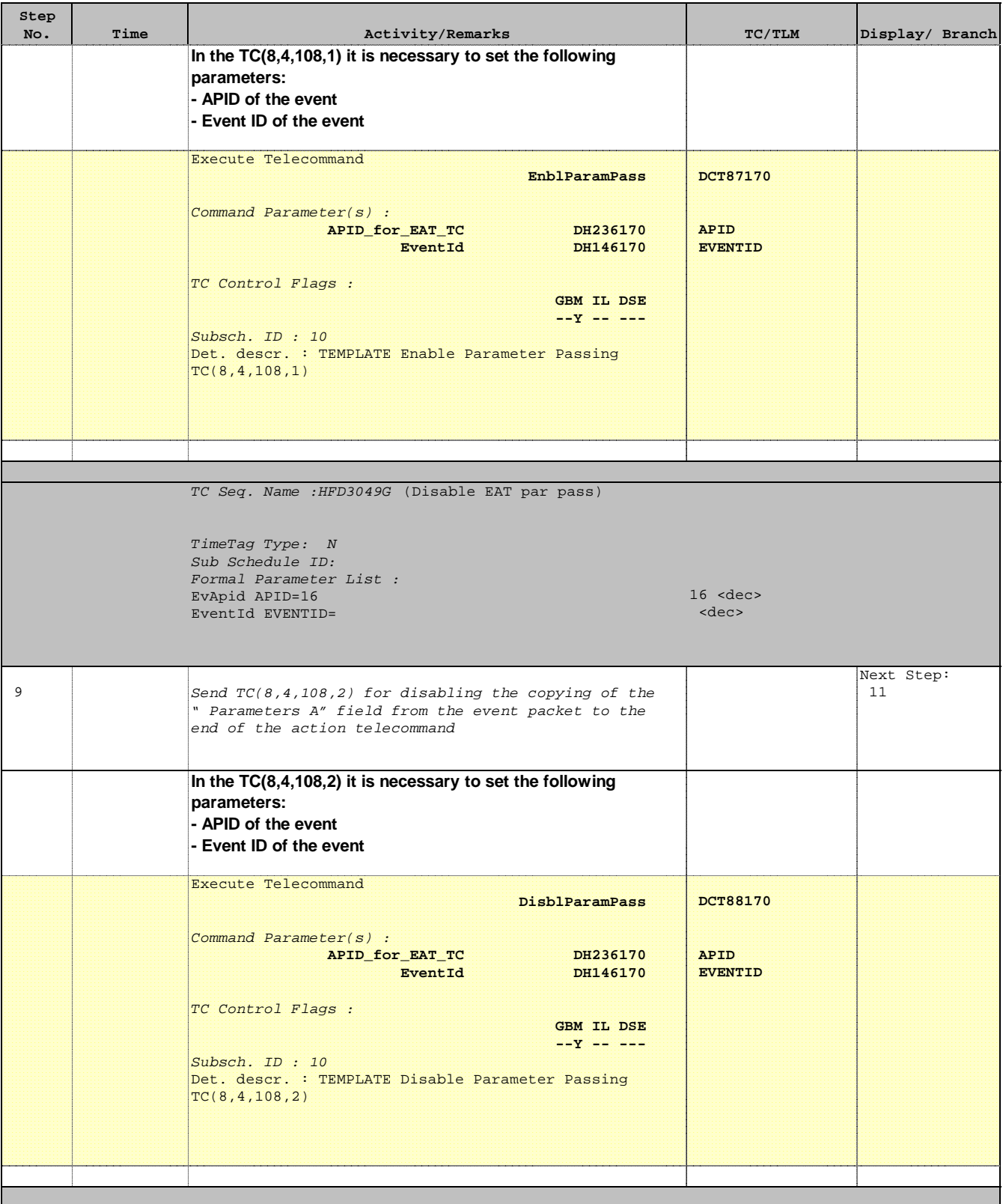

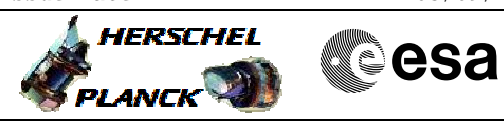

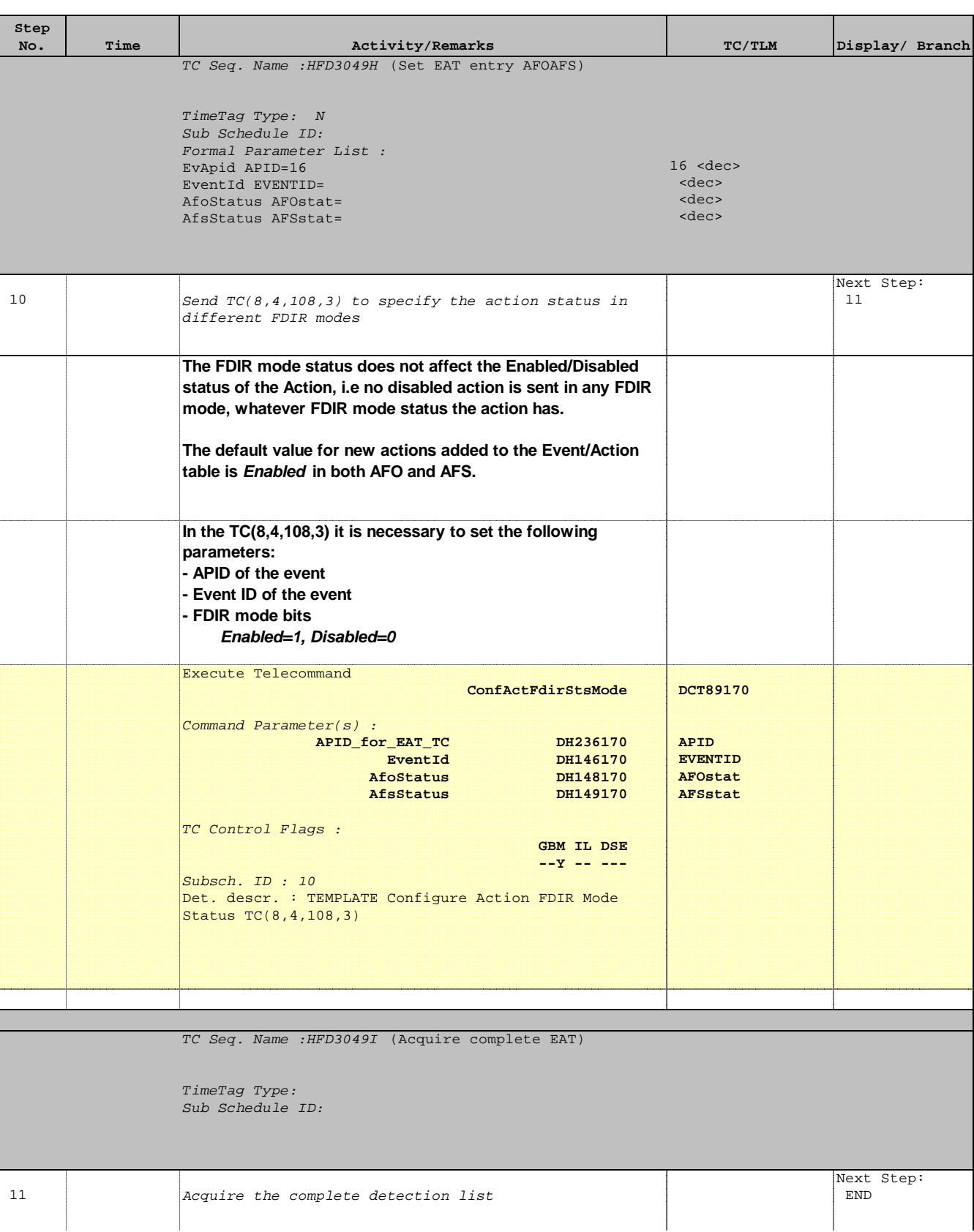

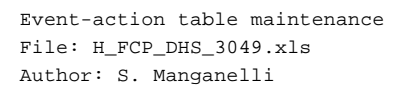

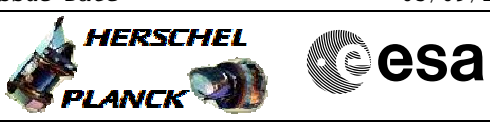

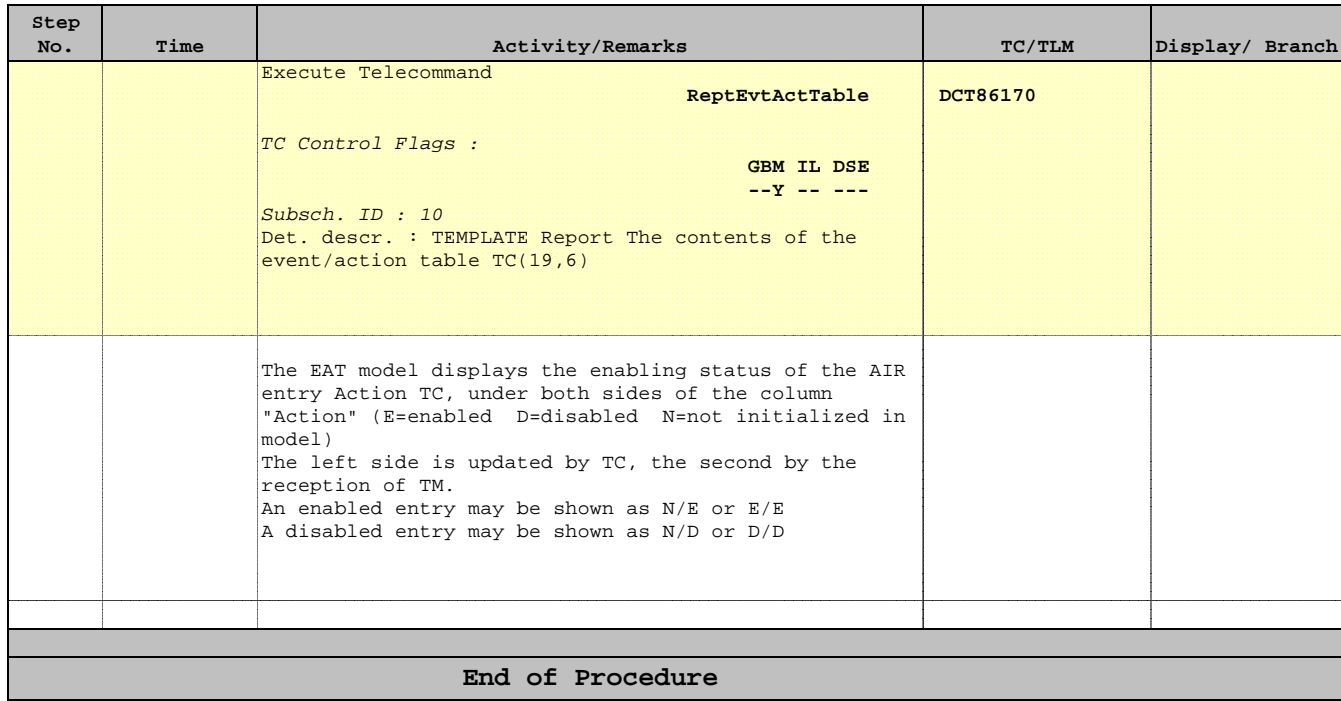